#### COMPARING MONITORING SOLUTIONS FOR CF AND LUCEE

CFCAMP

Charlie Arehart Independent Consultant/Server Troubleshooter

(CArehart.org, @carehart)

## A DAY IN THE LIFE

# WHO MIGHT YOU BE?

## WHO AM I?

## CHALLENGE: CHOOSING THE RIGHT TOOLS

Watering

Landscape

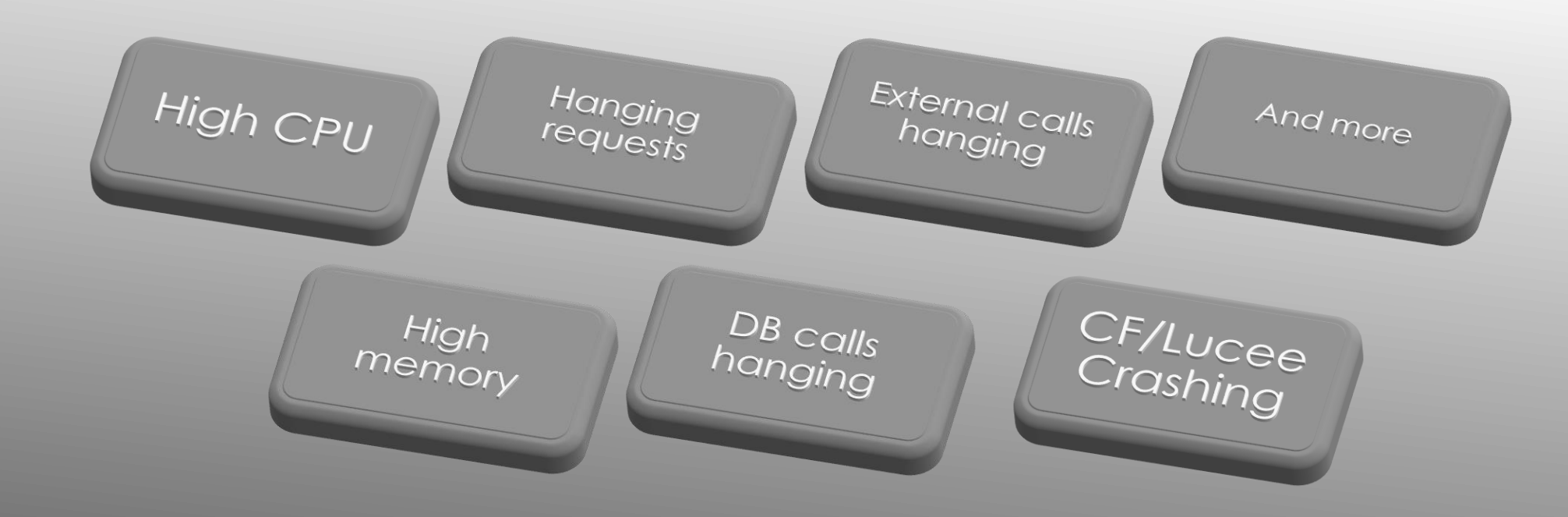

#### COMMON PROBLEMS

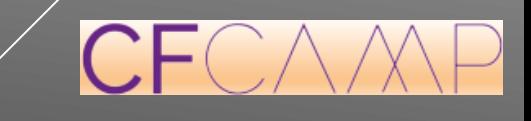

Charlie Arehart (CArehart.org, @carehart)

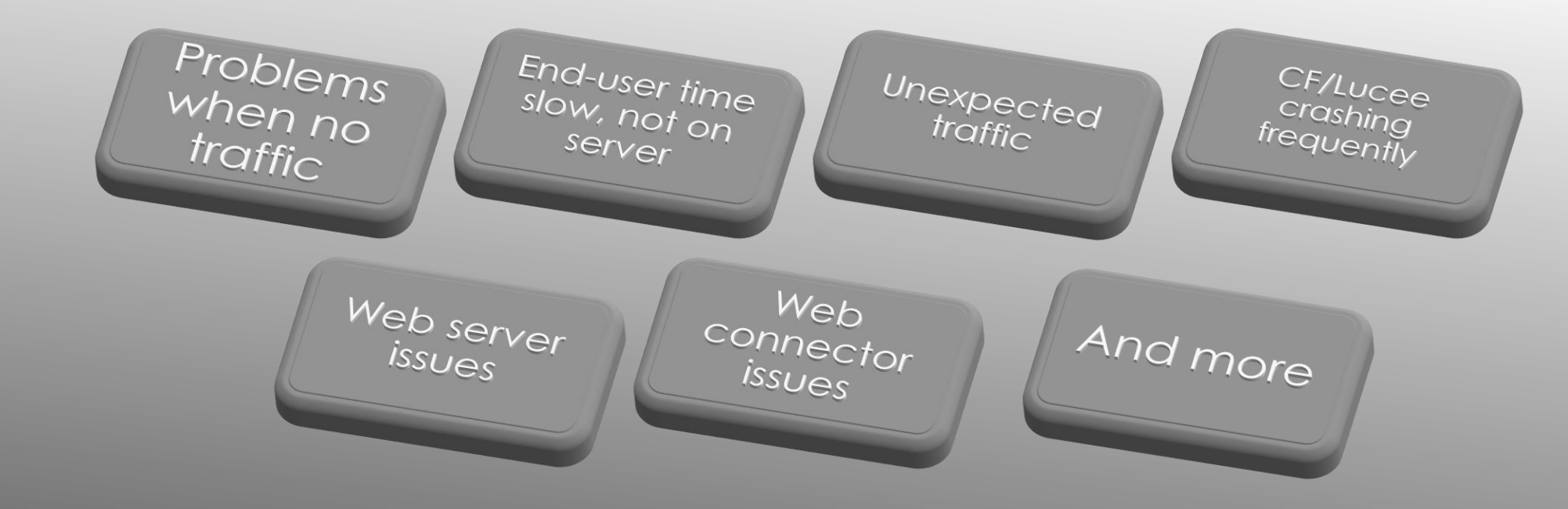

#### LESS COMMON PROBLEMS

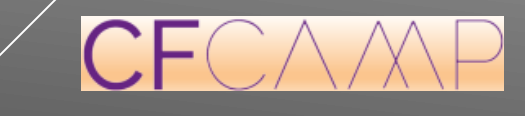

Charlie Arehart (CArehart.org, @carehart)

- Problems on any related services (db, api calls, cache, etc.)
- CPU, Memory, Disk, Network issues on box but not due to CF/Lucee
- Special issues with VMs
	- Issues on the VM host
	- Issues with other VMs within host
- What about many server, vm's, cloud? …

#### ISSUES OUTSIDE OF CF/LUCEE

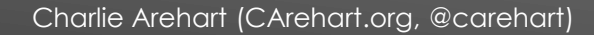

## THE CHALLENGE OF SCALE

Charlie Arehart (CArehart.org, @carehart)

[This Photo](https://en.wikipedia.org/wiki/Computer_cluster) by Unknown Author is licensed under [CC BY-SA](https://creativecommons.org/licenses/by-sa/3.0/)

- CF and Lucee are of course based on Java
	- And both run on Tomcat by default
- Some people come to troubleshooting them with Java experience
	- Or find resources on the web proposing such approaches
- Let's consider first some of them...

#### SOME APPROACH CF/LUCEE TROUBLE WITH JAVA PERSPECTIVE

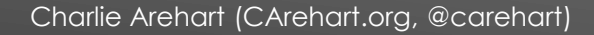

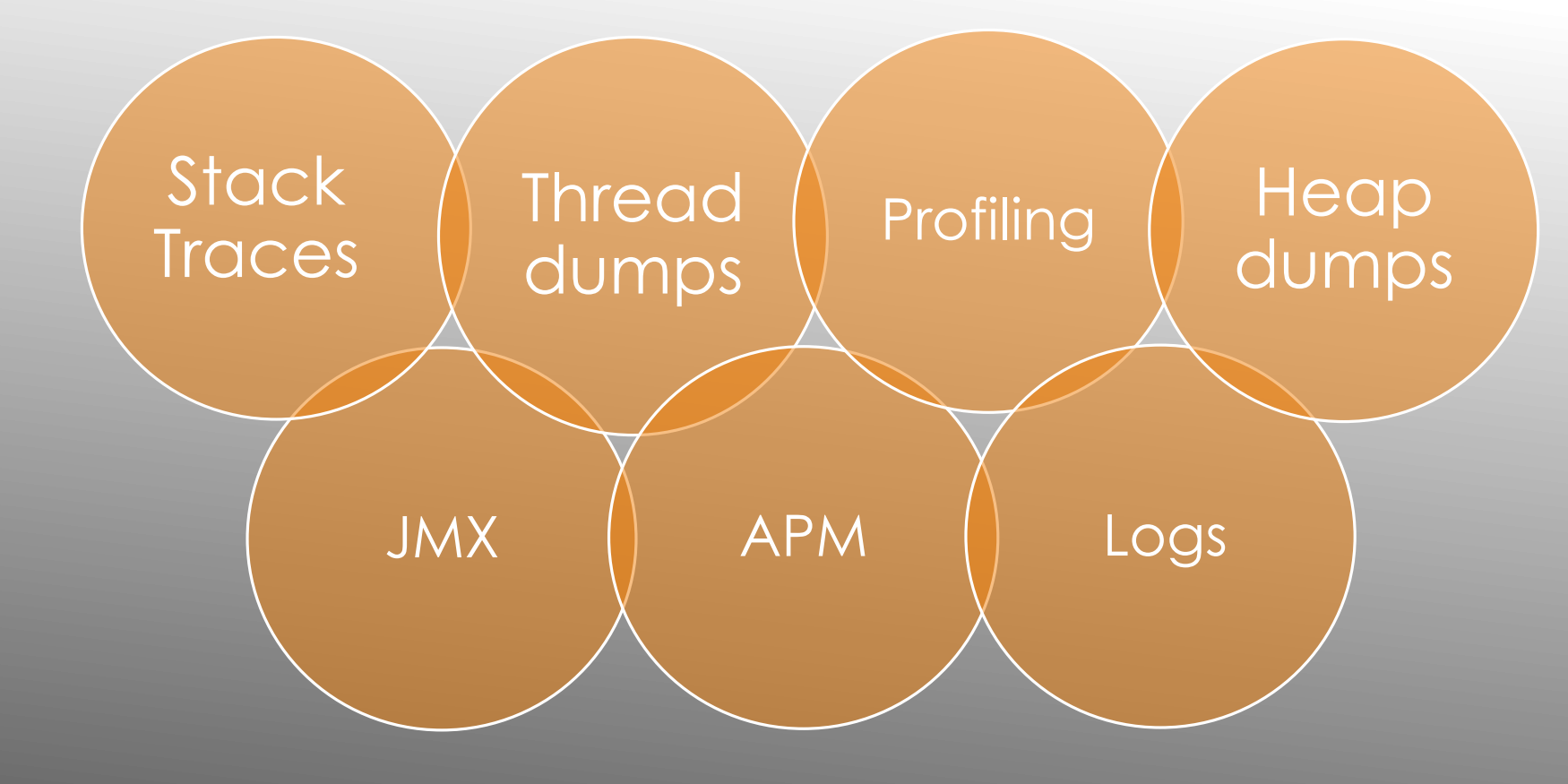

#### COMMON JAVA TROUBLESHOOTING APPROACHES

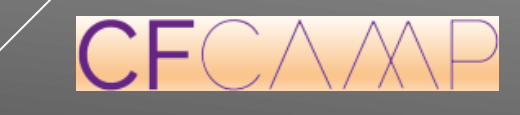

Charlie Arehart (CArehart.org, @carehart)

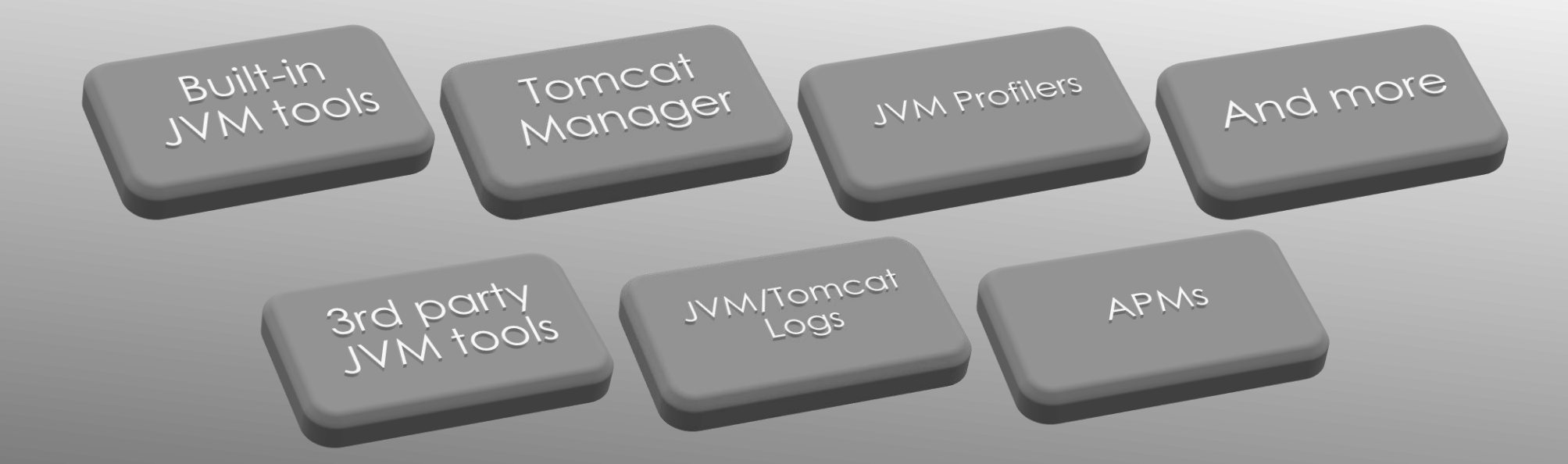

#### JAVA/TOMCAT TROUBLESHOOTING TOOLS

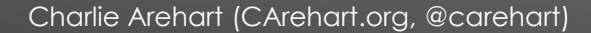

 $CF$ 

#### Request<br>Debug<br>Output SUI MON Admin Tools And more CFSTAT, perfmon,<br>getmetricdatal)<br>getmetric, FusionReactor1<br>SeeFusion CFILUCEE Logs

#### CF/LUCEE TROUBLESHOOTING TOOLS

Charlie Arehart (CArehart.org, @carehart)

 $\mathsf{C}\mathsf{F}$ 

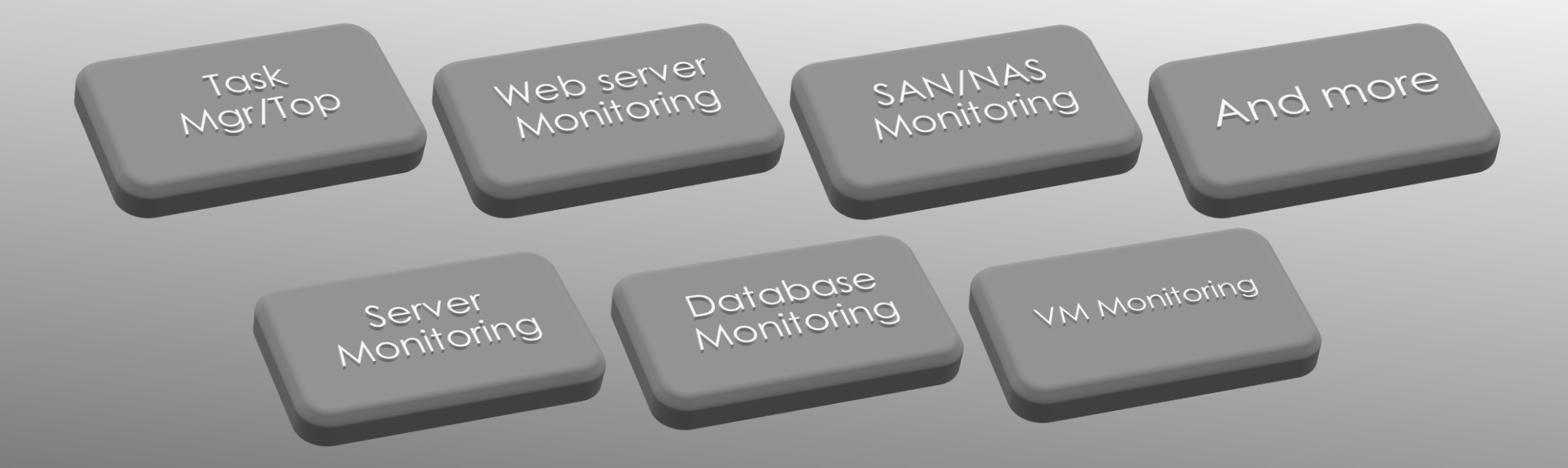

#### STILL OTHER TROUBLESHOOTING TOOLS

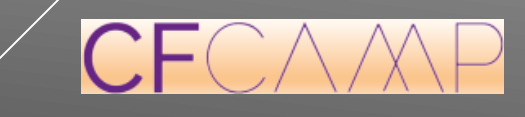

Charlie Arehart (CArehart.org, @carehart)

- Did you know of all these? Do you turn to them?
- What can all these tools do? What can they not? Which should you use?
	- Simply no time to show them all
	- ▶ Each could deserve an hour
- Focus will be on different monitoring/troubleshooting approaches
	- And which tools can (or cannot) do them
	- $\triangleright$  To help you decide which you can/should use

#### SO MANY TOOLS, SO LITTLE TIME

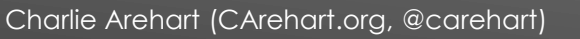

- Both are rudimentary, but better than nothing
- Logs generally don't help much in a "monitoring" sense
	- Some may help with understanding what happened prior to a crash
- Debug output helpful for understanding a given request
	- $\triangleright$  Not enabled in production typically, so not helpful for such trouble

### LOGS AND DEBUG OUTPUT

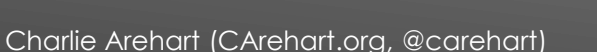

- Most people naturally gravitate to these when stuff hits the fan:
	- **Task manager in Windows (or perhaps Process Explorer, other alternatives)**
	- $\triangleright$  Top, htop, ps commands in Linux (and other alternatives)
	- Activity Monitor in MacOS
- These to at least give high-level OS and process-level metrics
	- Again better than nothing, and often useful
- Sometimes misleading, especially about memory "used by" CF/Lucee
	- ▶ Usually we need to see "inside of" CF/Lucee...

#### OS PROCESS MONITORING

- CF Admin offers little in terms of monitoring/troubleshooting
- Lucee Admin Overview page shows heap, cpu graphs
	- Also counts of scope use
	- Counts of requests running/queued/threads, dsn connections
- Even such basic metrics can be quite valuable
	- But what if you don't run Lucee?...

#### CF/LUCEE ADMINS

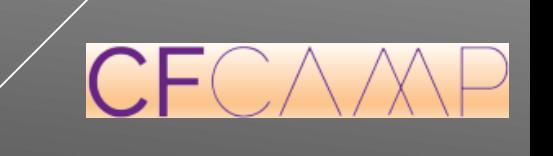

- CFSTAT- cmdline tool in cfusion/bin
- GetMetricData() CFML function (also in Lucee)
- $\triangleright$  Perfmon CF's integration with this Windows tool
- CF Metrics logs
	- CF10>: "metrics log" feature, enabled in CF admin
	- CF9<: jrun metrics, enabled in jrun.xml

#### CF TOOLS FOR BASIC METRICS

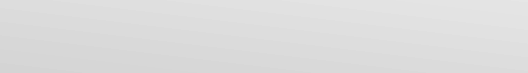

- The previous tools could at least better clarify IF there is a problem in CF/Lucee
	- But they don't help much to know really WHAT the problem is
	- Or WHAT requests are running, for how long, from who, and why slow
- **For that, we needed better tools** 
	- Preferably with a CF/Lucee focus, and there have been a few over the years, as we will see
	- But many again instead fall into using Java tools. Let's take a look at several

#### BASIC METRICS ARE THAT, BASIC

- **Manager available but not enabled** by default
	- And not easily enabled with CF
	- Take care to consider documented **security concerns** with enabling it
- **Monitoring-oriented features:** 
	- Shows server status, can see session counts, memory usage; trigger thread dumps
- More: *https://tomcat.apache.org/tomcat-9.0-doc/manager-howto.html*

#### TOMCAT MANAGER

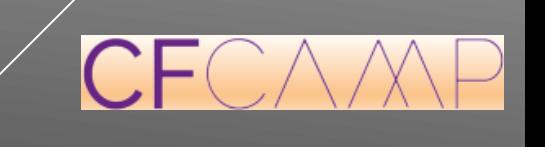

- Tools provided in JDK only (not JRE)
	- Some only as of a certain JVM version (added/removed)
	- Often most easily used if JMX remoting enabled
- jvisualvm / visualvm
	- Removed from JDK as of Java 9, now at *https://visualvm.github.io*
- Java Mission Control / jmc
	- Was originally only available to Java licensees, then open sourced (still beta)
	- **Contains Flight Recorder, JMX console, hprof dump analyzer**
	- *https://openjdk.java.net/projects/jmc/*
	- *https://docs.oracle.com/javacomponents/jmc-5-5/jmc-user-guide/toc.htm*

#### JVM TOOLS

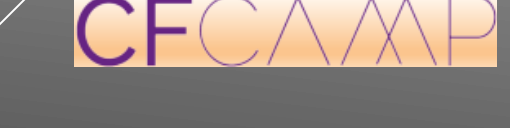

- As well as older cmdline tools, in jdk/bin and lucee/jre/bin …
- On Windows, may need to "run as admin" for some to work
- Jconsole
	- Offers graphical UI about memory, threads, jmb, and more
- And others that are "experimental/unsupported"
	- **Stack: Obtains stack trace of a jvm thread**
	- **Jmap: Print memory maps or heap memory details**
	- Jcmd: Lets you send any of dozens of diagnostic commands to JVM

#### MORE ON JVM TOOLS

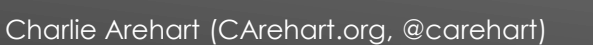

- **Taking thread dumps** 
	- Again: VisualVM, Java Mission Control. Tomcat Manager (more ways below)
	- And within most APM tools (as well as FR, SF, CFSM/PMT)
	- jcmd, jstack, kill -3, windows (ctrl+break)
- **Analyzing them** 
	- *http://fastthread.io/*
	- TDA: *https://github.com/irockel/tda*

#### THREAD DUMP TOOLS

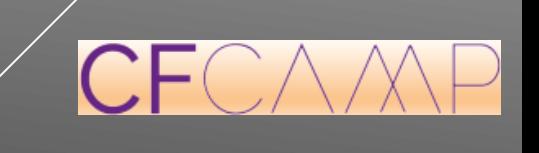

- **These monitor time spent within or across threads, by java method**
- Available in VisualVM and Java Mission Control, as well as:
	- Some APMs (as well as FR, SF, CFSM/PMT)
	- Yourkit: *https://www.yourkit.com/*
	- Jprofiler: *https://www.ej-technologies.com/*
	- Xrebel: *https://xrebel.com/*
	- Netbeans: *https://profiler.netbeans.org*

#### JVM PROFILERS

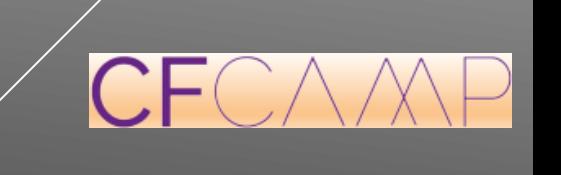

- Taking heap dumps
	- VisualVM, Java Mission Control, Tomcat Manager
	- jcmd, jmap, jmx, HeapDumpOnOutOfMemoryError
	- And most APM tools (including FR, PMT)
- **Analyzing them** 
	- Eclipse memory analyzer tool (*https://eclipse.org/mat/)*
	- **Jhat (removed since Java 8)**
	- *https://heaphero.io*
	- *https://go.nastel.com/autopilot-heap-detective*

#### MEMORY/HEAP ANALYSIS TOOLS

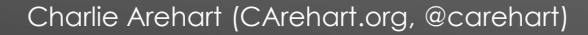

- Forcing GCs: jvisualVM, jcmd, most APM tools (and FR, SF, CFSM/PMT)
- Obtaining GC logs: -XX:+PrintGCDetails and related args
- $\blacktriangleright$  Tools to analyze GC logs
	- *http://gceasy.io/*
	- *https://gcplot.com*
	- *And others*

#### GC TOOLS

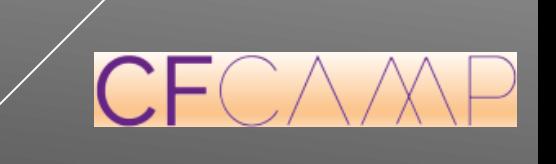

- jmx: java mgt extensions
	- **Many java apps, including Tomcat, expose metrics via jmx**
- Tools to view them include: jvisualVM, Tomcat Manager
- **imc**, jconsole
- Some APM tools (including FR)
- *https://jolokia.org/*

#### JMX TOOLS

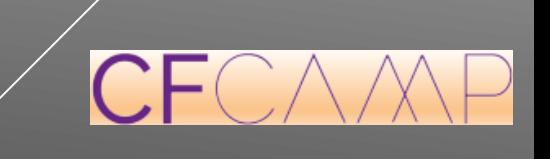

#### NOW ON TO CF/LUCEE MONITORS

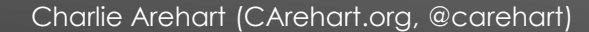

 $CF$ 

- Came with CF8-2016, Enterprise only
	- **Launched from CF Admin (Monitoring menu)**
- Many ignored, dismissed, or reviled it
	- But it did at least offer several basic metrics "for free" (no overhead)
	- Or could monitor still more, with 3 "Start" buttons offered there
	- Let's take a look
- Beware: "start memory tracking" could be dangerous, "profiling" less so
	- Was also a Flash interface, which was a negative
- Replaced in CF2018 with ...

#### CF ENTERPRISE SERVER MONITOR

- New monitoring solution, available in CF2018, Std and Enterprise (and Dev)
	- $\triangleright$  Tool offers many, many monitoring features
	- See Adobe resources for more on all these, but let's take quick look
- Runs as service separate from CF, with datastore (elasticache) also separate
	- Most should consider running these on box apart from CF box
	- $\triangleright$  And should consider increasing their heap size
- Beware also that there have been updates to the PMT
	- **Must be applied manually. See my blog post on this**

#### CF2018 PMT

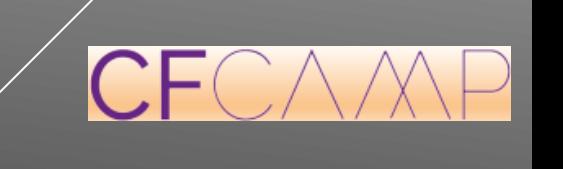

- Previous two monitors work only in CF, next two work with CF or Lucee
	- FusionReactor, SeeFusion have been serving folks well for over a decade
- **FR** is from Intergral, here in Germany, often a sponsor
	- And I've presented many times on it over the years
- **Both can show most of what we have seen so far, and more** 
	- And yes, like CFSM/PMT, both FR/SF are safe for/meant for use in production
- **Both products are commercial. See web sites for more**

#### FUSIONREACTOR & SEEFUSION

- $\triangleright$  No time to fully demo FR or SF. Dom covered FR in his talk
	- See ~20 recorded FR webinars at fusion-reactor.com/webinars
- But let's take a quick look
- We saw there are many things that FR does that SF and CFSM/PMT do not
	- **There are also some things that each other does which FR does not**
- I'd love to do a comparison of all 4 tools, but that could be an entire talk!
	- I may do a blog post or series on that

#### FUSIONREACTOR & SEEFUSION (CONT.)

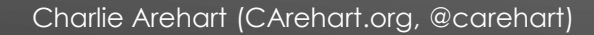

Lucee folks will ask plainly, how does FR compare to SF?

- $\triangleright$  They do have some overlap
- **They do differ in pricing models (again, see their sites)** 
	- Note that FR does offer a Developer edition at much lower cost than Std edition
- ▶ But put plainly, FR does offer many advantages...

### BUT WHICH SHOULD I CHOOSE?

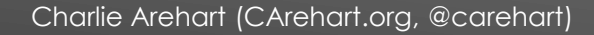

- FR can also be used with <u>any</u> Java application/server
- Offers error history, requests by memory/by app/by status code, and more
- Tracks calls to external services (and DBs without need of wrapping)
- **In Offers profiling of individual slow requests, automatically**
- Offers heap analysis, tracks GC's, memory spaces, class loading, JMX, more
- Can track thread CPU time, profile CPU across all threads on demand, etc.
- Offers feature to handle ephemeral instances, automatically monitor them
- **Offers FR cloud, which adds even more capabilities**

#### FR ADVANTAGES OVER SF

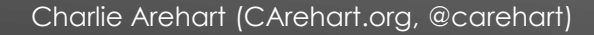

#### WHAT ABOUT APM'S?

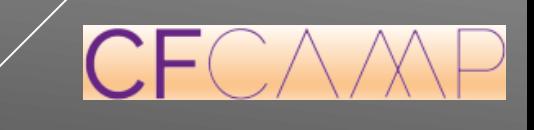

Charlie Arehart (CArehart.org, @carehart)

- Appdynamics
- **Dynatrace**
- **NewRelick**
- Datadog
- Stackify (prefix and retrace)
- Java Melody
- Plumbr
- Perfino
- **Sematext**
- **Moskito.org**
- **Hawkular.org**
- And FR and others

#### OF COURSE, MANY AVAILABLE JAVA APMS

 $CF$ 

- Again, no time to demo them
- Beware many have a Java focus, but may still be useful with CF/Lucee
	- Some folks even run such APMs alongside also FR/SF/CFSM/PMT
- But many only know of APMs, miss out on the CF focus of the others
- $\triangleright$  That said, some do offer to track transactions across multiple services
- Also, some apm's actually offer more than "java apm" features
	- $\triangleright$  To include options for system monitoring, db monitoring, etc.

#### BEWARE JAVA FOCUS OF APMS

- Some APM's also track queries within requests, like FR/SF/CFSM/PMT do
	- And may tracking external server call time (like FR, PMT)
- Some APM's offer alerting on trouble (like FR/SF/CFSM/PMT)
- Some monitor from central repository off-server (like FR Cloud, PMT)
- Some APM's offer daily/weekly/monthly reports (like FR)

#### OTHER APM FEATURES TO WATCH FOR

- Some APM's track sessions build up, perhaps due to spiders/bots (like FR, CFSM, PMT)
	- But Java ones will track only if JEE sessions are used (in CF, Lucee)
- Some track end user response time (network time/browser render time)
	- May offer js code to add to your app (like FR)
- Some offer error tracking (like FR, CFSM, PMT)
	- **More on error tracking in a moment**

#### OTHER APM FEATURES TO WATCH FOR (CONT.)

- **Interactive step debugging** 
	- Possible with CF using CFBuilder
	- **Possible with CF and Lucee using FR and older FusionDebug**
- Code coverage
	- Possible with CF and Lucee using FR, also commandbox extension
- **Error tracking** 
	- $\triangleright$  FR offers a powerful new event snapshot feature
	- And there are still other error handling tools ....

#### SOME OTHER TROUBLESHOOTING TOOLS

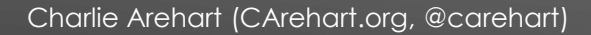

- CFML-based, open source:
	- BugLogHQ
	- $\triangleright$  Hoth
	- **I**rongate
- Generic, free/commercial
	- **Airbrake**
	- Bugsnag
	- Raygun
	- Sentry

#### ERROR TRACKING TOOLS

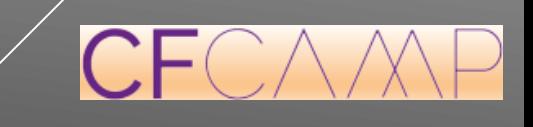

- Several other categories of monitoring tools (at cf411.com/mon)
	- Database/SQL Monitoring Tools
	- Event Log Monitoring
	- SAN or NAS Monitoring Tools
	- System Monitoring Tools
	- VM/Virtualization Monitoring/Mgt Tools
	- ▶ Web Server Analytics Tools
	- **No. 25 No. 2018** Monitoring Tools
	- **Notainal State Uptime Monitoring Tools**

#### FINALLY, IMPORTANT ALSO TO MONITOR OTHER PARTS OF ENVIRONMENT

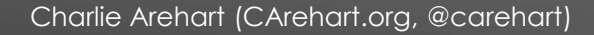

- We've seen many problems, approaches, tools. Some traditional for Java:
	- Heap dumps, thread dumps GC logs. profiling, jmx
- But often need to see inside CF/CFML processing, which they/APMs don't
	- For CF/Lucee, tools like CFSM/PMT/FR/SF are uniquely suited
	- Some better than others
- Even most basic tools (task mgr/top, cfstat/perfmon, etc.) better than nothing
- Get and use diagnostics. Don't just "restart"! ©
- If I can answer any questions about my talk, please contact me:
	- **charlie@carehart.org**
	- @carehart (twitter, linkedin, github, facebook, etc.)

#### **CONCLUSION**

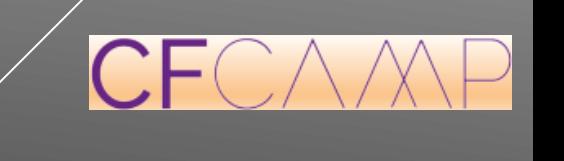